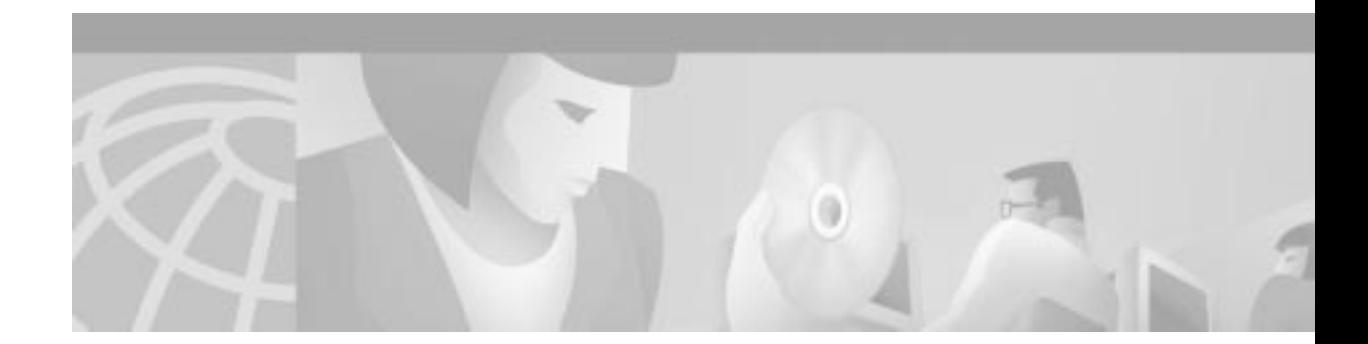

# **Configuration Note for the Cisco SOHO 71 Router**

This document describes software configuration information for the Cisco small office/home office (SOHO) 71 router. For information on hardware installation, refer to the *[Cisco 806 Router and SOHO 71](http://www.cisco.com/univercd/cc/td/doc/product/access/acs_fix/806/806hwins/index.htm) [Router Hardware Installation Guide](http://www.cisco.com/univercd/cc/td/doc/product/access/acs_fix/806/806hwins/index.htm)*. For information on safety and regulatory compliance, refer to the *Regulatory Compliance and Safety Information* document that shipped with the router.

For last-minute updates to this configuration note, refer to the Cisco SOHO series routers documentation Web site at the following URL:

[http://www.cisco.com/univercd/cc/td/doc/product/access/acs\\_fix/soho/index.htm](http://www.cisco.com/univercd/cc/td/doc/product/access/acs_fix/soho/index.htm)

This document contains the following sections:

- **•** [Feature Overview, page 2](#page-1-0)
- **•** [Related Documentation, page 2](#page-1-1)
- **•** [Obtaining Documentation, page 3](#page-2-0)
- **•** [Obtaining Technical Assistance, page 4](#page-3-0)

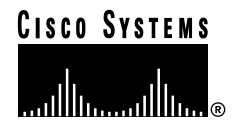

# <span id="page-1-0"></span>**Feature Overview**

The SOHO 71 router is a fixed-configuration dual-Ethernet router that provides entry-level access to the Internet. The router provides a four-port Ethernet hub Local Area Network (LAN) interface and an Ethernet wide area network (WAN) interface that can be connected to a Digital Subscriber Line (DSL) or cable broadband modem, to a long-reach Ethernet (LRE) modem, or to an Ethernet switch for connection to the Internet.

## **Memory Requirements**

The memory requirements to run the SOHO 71 router are as follows:

- **•** 8 MB of Flash memory
- **•** 16 MB of dynamic RAM (DRAM)

The Flash memory and DRAM cannot be upgraded.

### **Software Requirements**

The SOHO 71 router supports a subset of the IP+Enhanced Phase 1 for Firewall software only feature set. To determine the specific features that the router supports, refer to the Cisco IOS release notes.

## <span id="page-1-1"></span>**Related Documentation**

The following documents provide additional information about installing and configuring the SOHO 71 router and configuring the router software:

- **•** *[Cisco 806 Router and SOHO 71 Router Hardware Installation Guide](http://www.cisco.com/univercd/cc/td/doc/product/access/acs_fix/806/806hwins/index.htm)*—provides installation information on the Cisco 806 routers and SOHO 71 routers.
- **•** *[Cisco 806 Router and SOHO 71 Router Cabling and Setup Quick Start Guide](http://www.cisco.com/univercd/cc/td/doc/product/access/acs_fix/806/806qsg/index.htm)*—provides quick installation information on the Cisco SOHO 71 router.
- **•** *[Cisco 806 Router Software Configuration Guide](http://www.cisco.com/univercd/cc/td/doc/product/access/acs_fix/806/806swcg/index.htm)*—provides sample networks and router configurations for the Cisco 806 router. The information also applies to the SOHO 71 router.
- **•** *[Regulatory Compliance and Safety Information for the Cisco 806 Router and SOHO 71 Router](http://www.cisco.com/univercd/cc/td/doc/product/access/acs_fix/806/806rcsi.htm)* documentation—provides safety warnings and compliance information concerning the router.
- **•** Cisco IOS configuration guides and command references—provide IOS commands and configurations for the router.

## <span id="page-2-0"></span>**Obtaining Documentation**

The following sections explain how to obtain documentation from Cisco Systems.

## **World Wide Web**

You can access the most current Cisco documentation on the World Wide Web at the following URL:

<http://www.cisco.com>

Translated documentation is available at the following URL:

[http://www.cisco.com/public/countries\\_languages.shtml](http://www.cisco.com/public/countries_languages.shtml)

### **Documentation CD-ROM**

Cisco documentation and additional literature are available in a Cisco Documentation CD-ROM package, which is shipped with your product. The Documentation CD-ROM is updated monthly and may be more current than printed documentation. The CD-ROM package is available as a single unit or through an annual subscription.

## **Ordering Documentation**

Cisco documentation is available in the following ways:

**•** Registered Cisco Direct Customers can order Cisco product documentation from the Networking Products MarketPlace:

[http://www.cisco.com/cgi-bin/order/order\\_root.pl](http://www.cisco.com/cgi-bin/order/order_root.pl)

**•** Registered Cisco.com users can order the Documentation CD-ROM through the online Subscription Store:

<http://www.cisco.com/go/subscription>

**•** Nonregistered Cisco.com users can order documentation through a local account representative by calling Cisco corporate headquarters (California, USA) at 408 526-7208 or, elsewhere in North America, by calling 800 553-NETS (6387).

#### **Documentation Feedback**

If you are reading Cisco product documentation on Cisco.com, you can submit technical comments electronically. Click **Leave Feedback** at the bottom of the Cisco Documentation home page. After you complete the form, print it out and fax it to Cisco at 408 527-0730.

You can e-mail your comments to bug-doc@cisco.com.

To submit your comments by mail, use the response card behind the front cover of your document, or write to the following address:

Cisco Systems Attn: Document Resource Connection 170 West Tasman Drive San Jose, CA 95134-9883

We appreciate your comments.

## <span id="page-3-0"></span>**Obtaining Technical Assistance**

Cisco provides Cisco.com as a starting point for all technical assistance. Customers and partners can obtain documentation, troubleshooting tips, and sample configurations from online tools by using the Cisco Technical Assistance Center (TAC) Web Site. Cisco.com registered users have complete access to the technical support resources on the Cisco TAC Web Site.

#### **Cisco.com**

Cisco.com is the foundation of a suite of interactive, networked services that provides immediate, open access to Cisco information, networking solutions, services, programs, and resources at any time, from anywhere in the world.

Cisco.com is a highly integrated Internet application and a powerful, easy-to-use tool that provides a broad range of features and services to help you to

- **•** Streamline business processes and improve productivity
- **•** Resolve technical issues with online support
- **•** Download and test software packages
- **•** Order Cisco learning materials and merchandise
- **•** Register for online skill assessment, training, and certification programs

You can self-register on Cisco.com to obtain customized information and service. To access Cisco.com, go to the following URL:

<http://www.cisco.com>

#### **Technical Assistance Center**

The Cisco TAC is available to all customers who need technical assistance with a Cisco product, technology, or solution. Two types of support are available through the Cisco TAC: the Cisco TAC Web Site and the Cisco TAC Escalation Center.

Inquiries to Cisco TAC are categorized according to the urgency of the issue:

- Priority level 4 (P4)—You need information or assistance concerning Cisco product capabilities, product installation, or basic product configuration.
- **•** Priority level 3 (P3)—Your network performance is degraded. Network functionality is noticeably impaired, but most business operations continue.
- **•** Priority level 2 (P2)—Your production network is severely degraded, affecting significant aspects of business operations. No workaround is available.
- **•** Priority level 1 (P1)—Your production network is down, and a critical impact to business operations will occur if service is not restored quickly. No workaround is available.

Which Cisco TAC resource you choose is based on the priority of the problem and the conditions of service contracts, when applicable.

#### **Cisco TAC Web Site**

The Cisco TAC Web Site allows you to resolve P3 and P4 issues yourself, saving both cost and time. The site provides around-the-clock access to online tools, knowledge bases, and software. To access the Cisco TAC Web Site, go to the following URL:

#### <http://www.cisco.com/tac>

All customers, partners, and resellers who have a valid Cisco services contract have complete access to the technical support resources on the Cisco TAC Web Site. The Cisco TAC Web Site requires a Cisco.com login ID and password. If you have a valid service contract but do not have a login ID or password, go to the following URL to register:

#### <http://www.cisco.com/register/>

If you cannot resolve your technical issues by using the Cisco TAC Web Site, and you are a Cisco.com registered user, you can open a case online by using the TAC Case Open tool at the following URL:

<http://www.cisco.com/tac/caseopen>

If you have Internet access, it is recommended that you open P3 and P4 cases through the Cisco TAC Web Site.

#### **Cisco TAC Escalation Center**

The Cisco TAC Escalation Center addresses issues that are classified as priority level 1 or priority level 2; these classifications are assigned when severe network degradation significantly impacts business operations. When you contact the TAC Escalation Center with a P1 or P2 problem, a Cisco TAC engineer will automatically open a case.

To obtain a directory of toll-free Cisco TAC telephone numbers for your country, go to the following URL:

#### <http://www.cisco.com/warp/public/687/Directory/DirTAC.shtml>

Before calling, please check with your network operations center to determine the level of Cisco support services to which your company is entitled; for example, SMARTnet, SMARTnet Onsite, or Network Supported Accounts (NSA). In addition, please have available your service agreement number and your product serial number.

This document is to be used in conjunction with the documents listed in the ["Related Documentation"](#page-1-1) section.

AccessPath, AtmDirector, Browse with Me, CCIP, CCSI, CD-PAC, *CiscoLink*, the Cisco *Powered* Network logo, Cisco Systems Networking Academy, the Cisco Systems Networking Academy logo, Cisco Unity, Fast Step, Follow Me Browsing, FormShare, FrameShare, IGX, Internet Quotient, IP/VC, iQ Breakthrough, iQ Expertise, iQ FastTrack, the iQ Logo, iQ Net Readiness Scorecard, MGX, the Networkers logo, ScriptBuilder, ScriptShare, SMARTnet, TransPath, Voice LAN, Wavelength Router, and WebViewer are trademarks of Cisco Systems, Inc.; Changing the Way We Work, Live, Play, and Learn, and Discover All That's Possible are service marks of Cisco Systems, Inc.; and Aironet, ASIST, BPX, Catalyst, CCDA, CCDP, CCIE, CCNA, CCNP, Cisco, the Cisco Certified Internetwork Expert logo, Cisco IOS, the Cisco IOS logo, Cisco Press, Cisco Systems, Cisco Systems Capital, the Cisco Systems logo, Empowering the Internet Generation, Enterprise/Solver, EtherChannel, EtherSwitch, FastHub, FastSwitch, GigaStack, IOS, IP/TV, LightStream, MICA, Network Registrar, *Packet*, PIX, Post-Routing, Pre-Routing, RateMUX, Registrar, SlideCast, StrataView Plus, Stratm, SwitchProbe, TeleRouter, and VCO are registered trademarks of Cisco Systems, Inc. and/or its affiliates in the U.S. and certain other countries.

All other trademarks mentioned in this document or Web site are the property of their respective owners. The use of the word partner does not imply a partnership relationship between Cisco and any other company. (0110R)